## **Ausgewählte Seiten**

Einen Namespace hinzufügen...

## **Seiten, die aus der Auswahl entfernt wurden**

Auswahl löschen Titel des Dokuments | interestion Duberspringe Seiten ohne Berechtigung Druckversion ▼ Exportieren Ausgewählte Seiten exportieren

Liste der abgespeicherten Auswahl

- $\cdot$  T<sup>p</sup> I<sup>D</sup> [Test](https://help.m-privacy.de/doku.php/wiki:ebook:test) (2024/03/25 15:00)
- $\cdot$   $\mathbb{T}$   $\mathbb{T}$  [TG-Pro Benutzerhandbuch](https://help.m-privacy.de/doku.php/wiki:ebook:tg-pro_benutzerhandbuch) (2024/03/25 14:58)
- . T I [Handbuch TightGate-Pro](https://help.m-privacy.de/doku.php/wiki:ebook:handbuch_tightgate-pro) (2024/03/25 14:09)

From: <https://help.m-privacy.de/>-

Permanent link: **<https://help.m-privacy.de/doku.php/wiki:ebook>**

Last update: **2021/10/29 10:34**

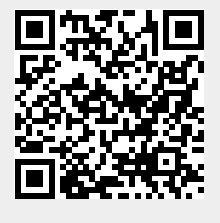